\*\*\* First create a partitioned table, partitioned on a release\_date column

SQL> CREATE TABLE big\_album\_sales(id number, album\_id number, country\_id number, release\_date date, total\_sales number) PARTITION BY RANGE (release\_date) (PARTITION ALBUMS\_2001 VALUES LESS THAN (TO\_DATE('01-JAN-2002', 'DD-MON-YYYY')), PARTITION ALBUMS\_2002 VALUES LESS THAN (TO\_DATE('01-JAN-2003', 'DD-MON-YYYY')), PARTITION ALBUMS\_2003 VALUES LESS THAN (TO\_DATE('01-JAN-2004', 'DD-MON-YYYY')), PARTITION ALBUMS\_2004 VALUES LESS THAN (TO\_DATE('01-JAN-2005', 'DD-MON-YYYY')), PARTITION ALBUMS\_2005 VALUES LESS THAN (TO\_DATE('01-JAN-2006', 'DD-MON-YYYY')), PARTITION ALBUMS\_2006 VALUES LESS THAN (TO\_DATE('01-JAN-2007', 'DD-MON-YYYY')), PARTITION ALBUMS\_2007 VALUES LESS THAN (TO\_DATE('01-JAN-2008', 'DD-MON-YYYY')), PARTITION ALBUMS 2008 VALUES LESS THAN (MAXVALUE));

Table created.

\*\*\* Next populate the table with approximately 8 years worth of data

SQL> INSERT INTO big\_album\_sales SELECT rownum, mod(rownum,5000)+1, mod(rownum,100)+1, sysdatemod(rownum,2785), ceil(dbms\_random.value(1,500000)) FROM dual CONNECT BY LEVEL <= 2000000;

2000000 rows created.

SQL> commit;

Commit complete.

\*\*\* Create an index on the release date column

SQL> create index big\_album\_sales\_i on big\_album\_sales(release\_date) local;

Index created.

SQL> exec dbms\_stats.gather\_table\_stats(ownname=> 'BOWIE', tabname=> 'BIG\_ALBUM\_SALES', estimate\_percent=> null, method\_opt=> 'FOR ALL COLUMNS SIZE 1');

PL/SQL procedure successfully completed.

\*\*\* Create another equivalent table, this time non-partitioned

SQL> CREATE TABLE big\_album\_sales2(id number, album\_id number, country\_id number, release\_date date, total\_sales number);

Table created.

SQL> INSERT INTO big\_album\_sales2 SELECT rownum, mod(rownum,5000)+1, mod(rownum,100)+1, sysdatemod(rownum,2785), ceil(dbms\_random.value(1,500000)) FROM dual CONNECT BY LEVEL <= 2000000;

2000000 rows created.

SQL> commit;

Commit complete.

SQL> create index big\_album\_sales2\_i on big\_album\_sales2(release\_date);

Index created.

SQL> exec dbms\_stats.gather\_table\_stats(ownname=> 'BOWIE', tabname=> 'BIG\_ALBUM\_SALES2', estimate\_percent=> null, method\_opt=> 'FOR ALL COLUMNS SIZE 1');

PL/SQL procedure successfully completed.

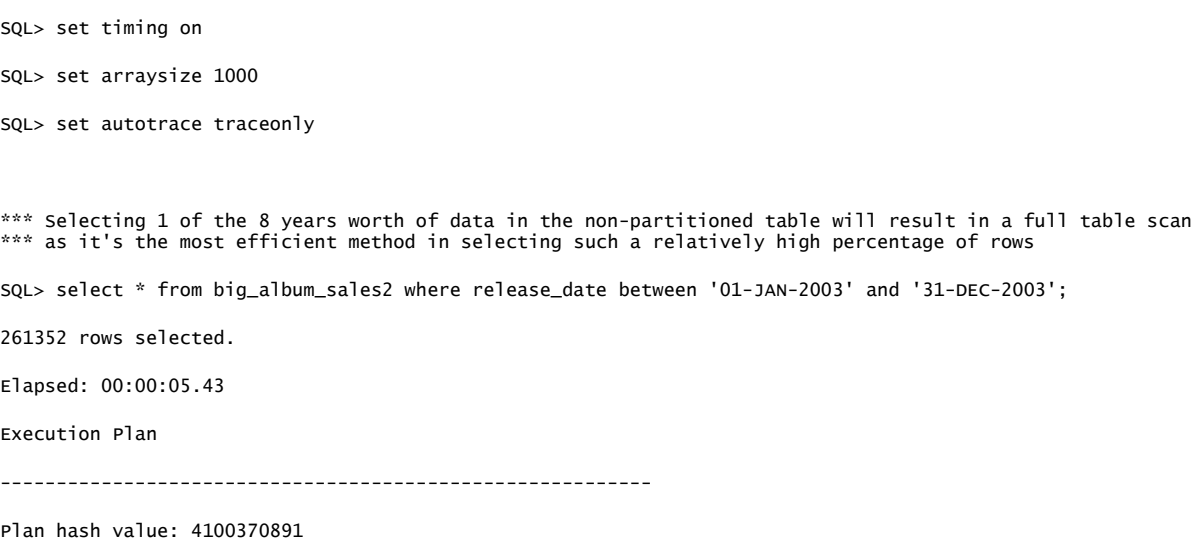

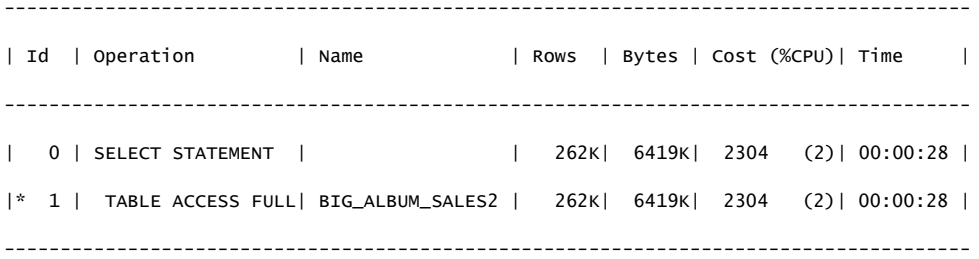

Predicate Information (identified by operation id):

---------------------------------------------------

1 - filter("RELEASE\_DATE"<=TO\_DATE(' 2003-12-31 00:00:00', 'syyyy-mm-dd

 hh24:mi:ss') AND "RELEASE\_DATE">=TO\_DATE(' 2003-01-01 00:00:00', 'syyyy-mm-dd hh24:mi:ss'))

```
Statistics
```
----------------------------------------------------------

- 1 recursive calls
- 0 db block gets
- 8664 consistent gets
- 8399 physical reads
	- 0 redo size
- 6945261 bytes sent via SQL\*Net to client
	- 3267 bytes received via SQL\*Net from client
	- 263 SQL\*Net roundtrips to/from client
		- 0 sorts (memory)
		- 0 sorts (disk)
- 261352 rows processed

\*\*\* So that's 8664 consistent gets ...

increased consistent gets SQL> select /\*+ index (t) \*/ \* from big\_album\_sales2 t where release\_date between '01-JAN-2003' and '31- DEC-2003'; 261352 rows selected. Elapsed: 00:00:15.50 Execution Plan ---------------------------------------------------------- Plan hash value: 1720219014 -------------------------------------------------------------------------------------------------- | Id | Operation | Name | Rows | Bytes | Cost(%CPU) | Time | -------------------------------------------------------------------------------------------------- | 0 | SELECT STATEMENT | | 262K| 6419K| 263K (1)| 00:52:45 | | 1 | TABLE ACCESS BY INDEX ROWID| BIG\_ALBUM\_SALES2 | 262K| 6419K| 263K (1)| 00:52:45 | |\* 2 | INDEX RANGE SCAN | BIG\_ALBUM\_SALES2\_I | 262K| | 701 (1)| 00:00:09 |

\*\*\* Forcing the use of an index clearly shows is a more expensive option both in elapsed times and the

Predicate Information (identified by operation id):

---------------------------------------------------

 2 - access("RELEASE\_DATE">=TO\_DATE(' 2003-01-01 00:00:00', 'syyyy-mm-dd hh24:mi:ss') AND "RELEASE\_DATE"<=TO\_DATE(' 2003-12-31 00:00:00', 'syyyy-mm-dd hh24:mi:ss'))

--------------------------------------------------------------------------------------------------

## Statistics

----------------------------------------------------------

- 1 recursive calls
- 0 db block gets
- 262309 consistent gets
	- 2302 physical reads
		- 0 redo size
- 5897978 bytes sent via SQL\*Net to client
	- 3267 bytes received via SQL\*Net from client
	- 263 SQL\*Net roundtrips to/from client
		- 0 sorts (memory)
		- 0 sorts (disk)
- 261352 rows processed

\*\*\* Consistent gets have increased significantly from 8664 to 262309 ...

\*\*\* Performing the same select on the partitioned table however is by far a cheaper option as the full table scan can take advantage of partition pruning, only having the visit partition 3

SQL> select \* from big\_album\_sales where release\_date between '01-JAN-2003' and '31-DEC-2003';

261352 rows selected.

Elapsed: 00:00:02.34

Execution Plan

----------------------------------------------------------

Plan hash value: 3245858454

----------------------------------------------------------------------------------------------------------

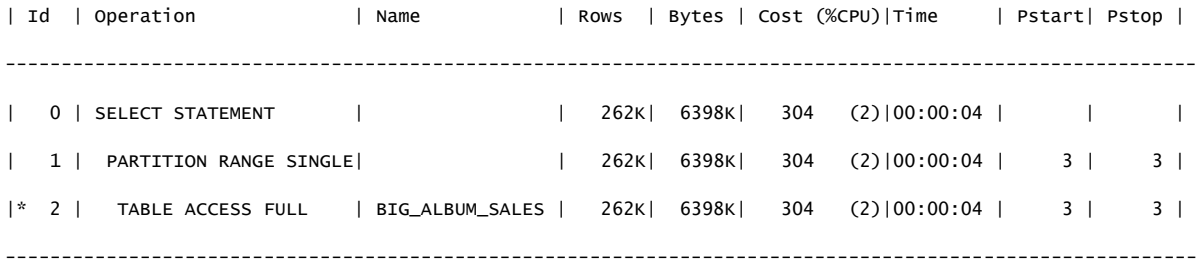

Predicate Information (identified by operation id): ---------------------------------------------------

2 - filter("RELEASE\_DATE"<=TO\_DATE(' 2003-12-31 00:00:00', 'syyyy-mm-dd hh24:mi:ss'))

## Statistics

----------------------------------------------------------

- 1 recursive calls
- 0 db block gets
- 1366 consistent gets
- 1008 physical reads
	- 0 redo size
- 6945107 bytes sent via SQL\*Net to client
	- 3267 bytes received via SQL\*Net from client
	- 263 SQL\*Net roundtrips to/from client
		- 0 sorts (memory)
	- 0 sorts (disk)
- 261352 rows processed

\*\*\* Consistent gets have now dropped significantly from 8664 to just 1366 ...